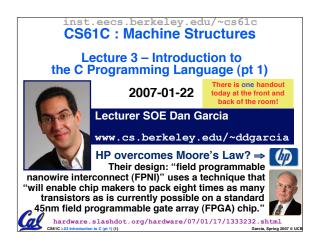

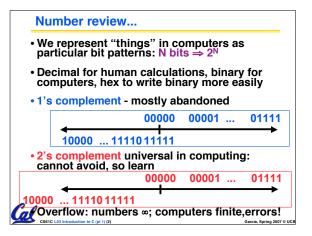

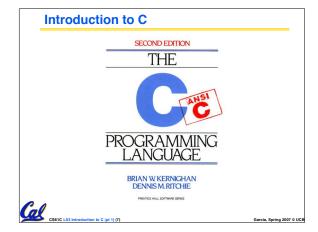

# Has there been an update to ANSI C?

- · Yes! It's called the "C99" or "C9x" std
  - · You need "gcc -std=c99" to compile
- References

http://en.wikipedia.org/wiki/C99  $\verb|http://home.tiscalinet.ch/t_wolf/tw/c/c9x_changes.html|$ 

- - · Declarations anywhere, like Java (#15)
  - · Java-like // comments (to end of line) (#10)
  - · Variable-length non-global arrays (#33)
  - •<inttypes.h>: explicit integer types (#38)
  - <stdbool.h> for boolean logic def's (#35)
  - restrict keyword for optimizations (#30)

## Disclaimer

- Important: You will not learn how to fully code in C in these lectures! You'll still need your C reference for this course.
  - · K&R is a must-have reference
    - Check online for more sources
  - · "JAVA in a Nutshell," O'Reilly.
    - Chapter 2, "How Java Differs from C"
  - · Brian Harvey's course notes
    - On class website

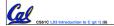

### **Compilation: Overview**

C <u>compilers</u> take C and convert it into an architecture specific machine code (string of 1s and 0s).

- · Unlike Java which converts to architecture independent bytecode.
- Unlike most Scheme environments which interpret the code.
- These differ mainly in when your program is converted to machine instructions.
- For C, generally a 2 part process of compiling .c files to .o files, then <u>linking</u> the .o files into executables

### **Compilation: Advantages**

- Great run-time performance: generally much faster than Scheme or Java for comparable code (because it optimizes for a given architecture)
- OK compilation time: enhancements in compilation procedure (Makefiles) allow only modified files to be recompiléd

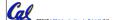

### **Compilation: Disadvantages**

- All compiled files (including the executable) are architecture specific, depending on *both* the CPU type and the operating system.
- Executable must be rebuilt on each new system.
  - Called "porting your code" to a new architecture.
- •The "change→compile→run [repeat]" iteration cycle is slow

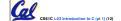

## C vs. Java™ Overview (1/2)

### Java

- · Object-oriented (OÓP)
- · "Methods"
- Class libraries of data structures
- Automatic memory management

## C

- · No built-in object abstraction. Data separate from methods.
- · "Functions"
- · C libraries are lower-level
- Manual memory management
- Pointers

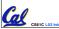

# C vs. Java™ Overview (2/2)

#### Java

- · High memory overhead from class libraries
- Relatively Slow
- Arrays initialize to zero
- Syntax:

\* comment \*/ // comment System.out.print

- · Low memory overhead
- Relatively Fast
- Arrays initialize to garbage
- · Syntax: \* /\* comment \*/
  // comment printf

\*You need newer C compilers to allow Java style comments, or just use C99

### C Syntax: Variable Declarations

- · Very similar to Java, but with a few minor but important differences
- All variable declarations must go before they are used (at the beginning of the block)\*
- · A variable may be initialized in its declaration.
- Examples of declarations:
  - · correct: {

int a = 0, b = 10;

• Incorrect:\* for (int i = 0; i < 10; i++)

\*C99 overcomes these limitations

### C Syntax: True or False?

- What evaluates to FALSE in C?
  - · 0 (integer)
  - NULL (pointer: more on this later)
  - no such thing as a Boolean\*
- What evaluates to TRUE in C?
  - · everything else...
  - · (same idea as in scheme: only #f is false, everything else is true!)

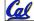

\*Boolean types provided by C99's stdbool.h

### C syntax : flow control

- Within a function, remarkably close to Java constructs in methods (shows its legacy) in terms of flow control

  - •switch
  - •while and for
  - ·do-while

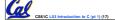

#### C Syntax: main

 To get the main function to accept arguments, use this:

int main (int argc, char \*argv[])

- What does this mean?
  - argc will contain the number of strings on the command line (the executable counts as one, plus one for each argument).
    - Example: unix% sort myFile
  - ·argv is a pointer to an array containing the arguments as strings (more on pointers later).

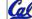

### **Administrivia**

- Upcoming lectures
  - · C pointers and arrays in detail
- - · HW0 due in discussion next week
  - · HW1 due next Wed @ 23:59 PST
  - · HW2 due following Wed @ 23:59 PST
- Reading
  - · K&R Chapters 1-5 (lots, get started now!)
  - · First quiz due Sun
- Email me Ki Me Gi ... mnemonics!
  - · The subject should be "kibi mebi gibi acronym"

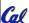

#### Address vs. Value

- Consider memory to be a single huge array:
  - · Each cell of the array has an address associated with it.
  - · Each cell also stores some value.
  - · Do you think they use signed or unsigned numbers? Negative address?!
- Don't confuse the address referring to a memory location with the value stored in that location.

|          | 101 | 102 | 103 | 104 | 105 | ٠ |
|----------|-----|-----|-----|-----|-----|---|
| <b>a</b> |     |     |     | 23  |     |   |
| all      |     |     |     |     |     |   |

42 ...

### **Pointers**

- An address refers to a particular memory location. In other words, it points to a memory location.
- Pointer: A variable that contains the address of a variable.

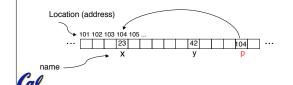

#### **Pointers**

- How to create a pointer:
  - & operator: get address of a variable

int \*p, x; x x = 3;x p = &x;x

Note the "\*" gets used 2 different ways in this example. In the declaration to indicate that p is going to be a pointer, and in the printf to get the value pointed to by p

- · How get a value pointed to?
  - \* "dereference operator": get value pointed to

printf("p points to %d\n",\*p);

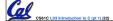

#### **Pointers**

- · How to change a variable pointed to?
  - · Use dereference \* operator on left of =

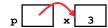

\*p = 5; p x 5

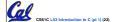

.....

### **Pointers and Parameter Passing**

- Java and C pass parameters "by value"
  - procedure/function/method gets a copy of the parameter, so changing the copy cannot change the original

```
void addOne (int x) {
    x = x + 1;
}
int y = 3;
addOne(y);
```

y is still = 3

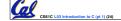

## **Pointers and Parameter Passing**

• How to get a function to change a value?

```
void addOne (int *p) {
  *p = *p + 1;
}
int y = 3;
addOne(&y);
```

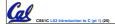

y is now = 4

rcia Spring 2007 © UC

#### **Pointers**

- Pointers are used to point to any data type (int, char, a struct, etc.).
- Normally a pointer can only point to one type (int, char, a struct, etc.).
  - •void \* is a type that can point to anything (generic pointer)
  - Use sparingly to help avoid program bugs... and security issues... and a lot of other bad things!

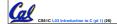

Garcia Spring 2007 © H

#### **Peer Instruction Question**

void main(); {
 int \*p, x=5, y; // init
 y = \*(p = &x) + 10;
 int z;
 flip-sign(p);
 printf("x=%d,y=%d,p=%d\n",x,y,p);
}
flip-sign(int \*n) {\*n = -(\*n)}

How many syntax/logic errors?

CS61C L03 Introduction to C (pt 1) (27)

### And in conclusion...

- All declarations go at the beginning of each function.
- Only 0 and NULL evaluate to FALSE.
- All data is in memory. Each memory location has an address to use to refer to it and a value stored in it.
- A pointer is a C version of the address.
  - \* "follows" a pointer to its value
  - & gets the address of a value

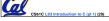

Garcia, Spring 2007 © UC